## Tapeskript

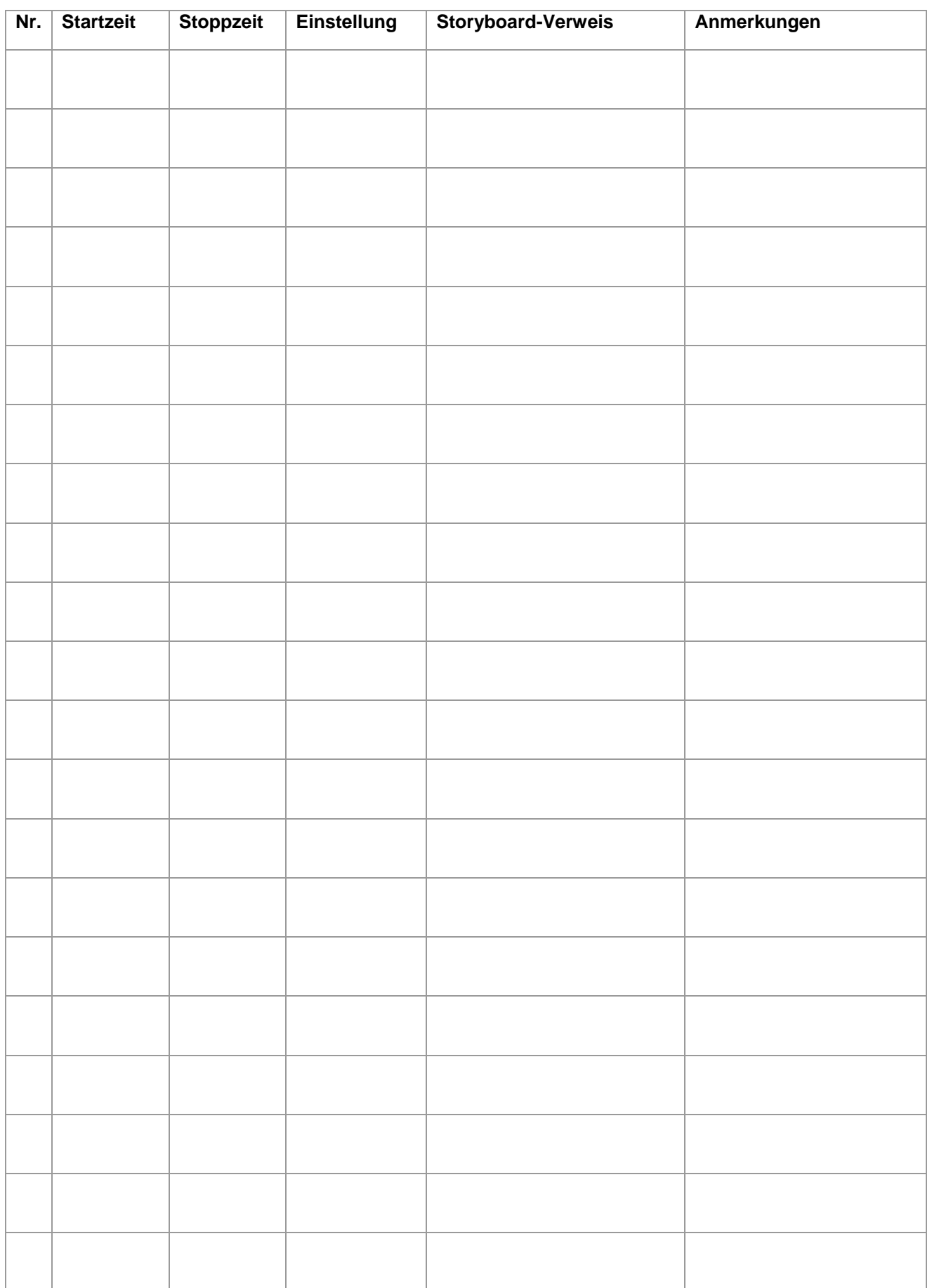

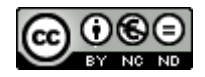